# **UNIVERSITÄT DORTMUND**

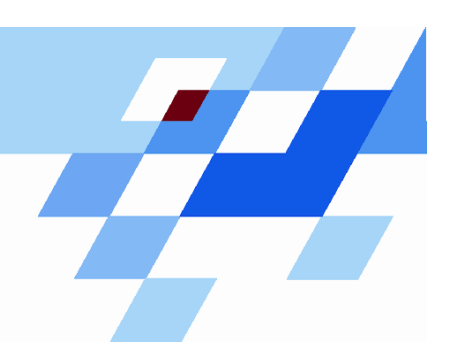

Wintersemester 2007/08

# **Praktische Optimierung (Vorlesung)**

Prof. Dr. Günter Rudolph Fachbereich Informatik Lehrstuhl für Algorithm Engineering

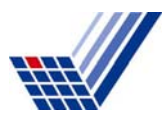

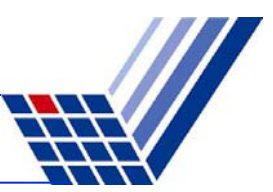

## **Arbeitsdefinition:**

*Praktische Optimierung* = <sub>def</sub>

Was kann man tun, wenn

- 1. Problem nicht analytisch lösbar und
- 2. kein Lösungsalgorithmus bekannt.

## ⇒ Zu behandelnde **Fragestellungen**:

- Wie löst man Probleme analytisch?
- Welche Verfahren für bestimmte Problemklassen gibt es?
- Wie entwickelt man ein (heuristisches) Verfahren zur approximativen Lösung?

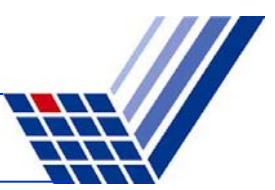

## **Problemklassen**

hier:

- deterministisch, statisch
- deterministisch, statisch, <sup>≥</sup> 2 Zielsetzungen
- nicht-deterministisch, statisch
- deterministisch, dynamisch

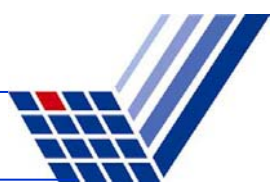

## **Statisch, deterministisch**

 $f(x; \theta) \rightarrow min!$ Parameter  $\in \mathbb{R}^p$ statisch : keine Änderungen über der Zeit deterministisch : alle Parameter sind Konstanten

**1. Ansatz:** Analytisch lösbar? f(·) differenzierbar ? Lösung herleitbar?

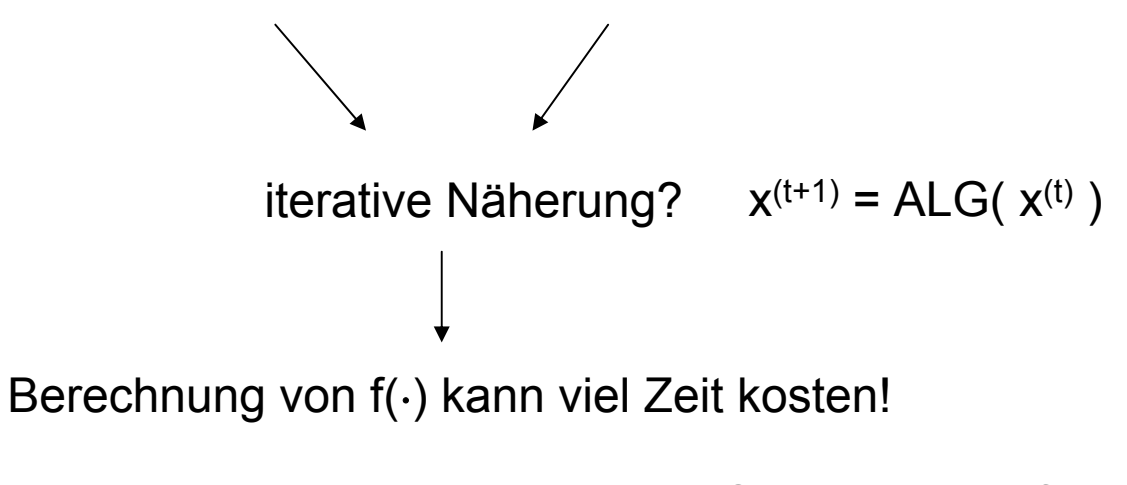

z.B. bei technischen Anwendungen: Simulationslauf

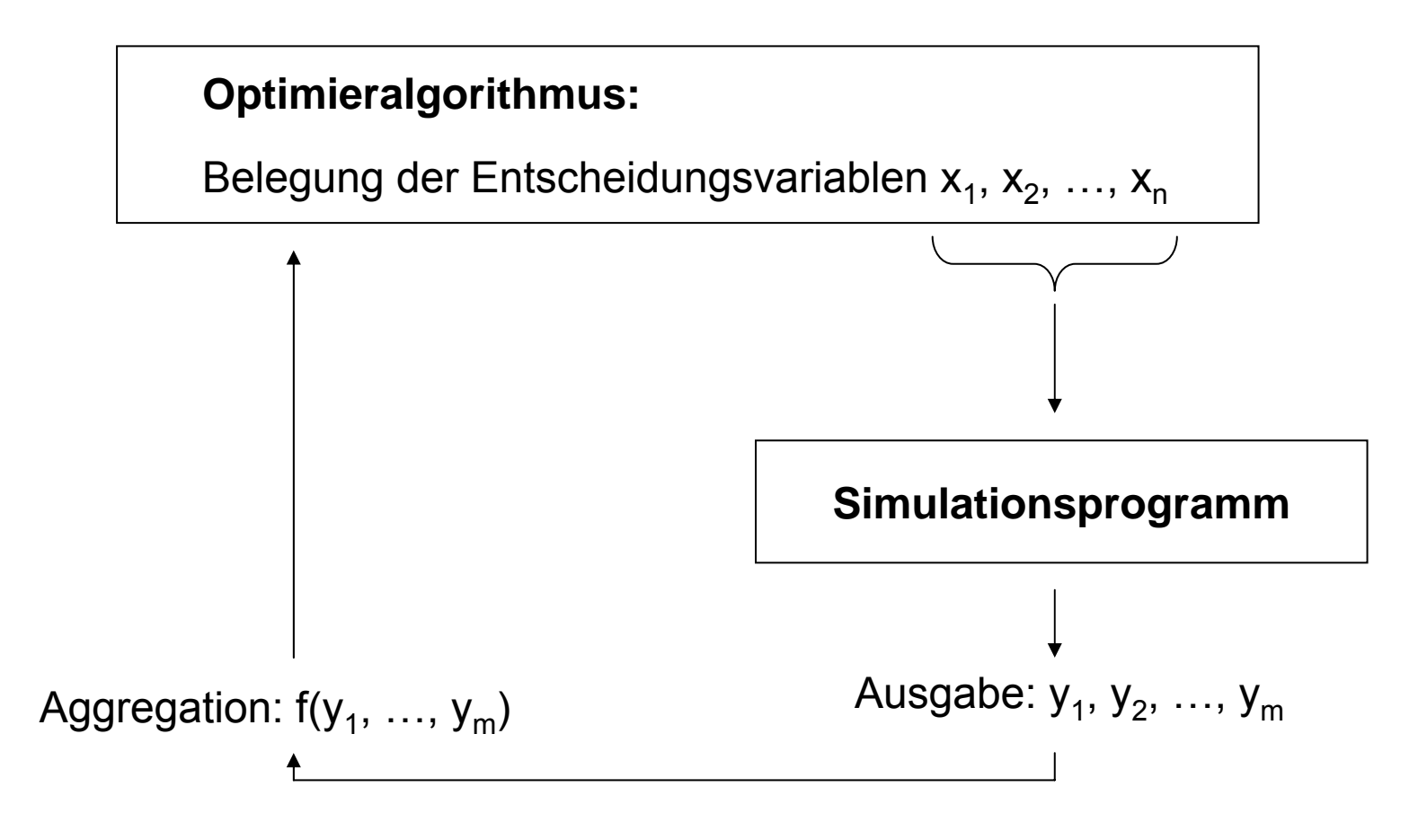

denkbar: "Metamodellierung" von f(·)

**Idee:** erzeuge approximatives Modell von f(·), das schnell zu berechnen!

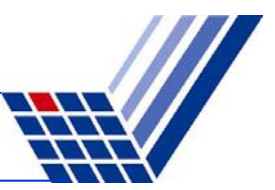

#### **mehrfache Zielsetzung:**

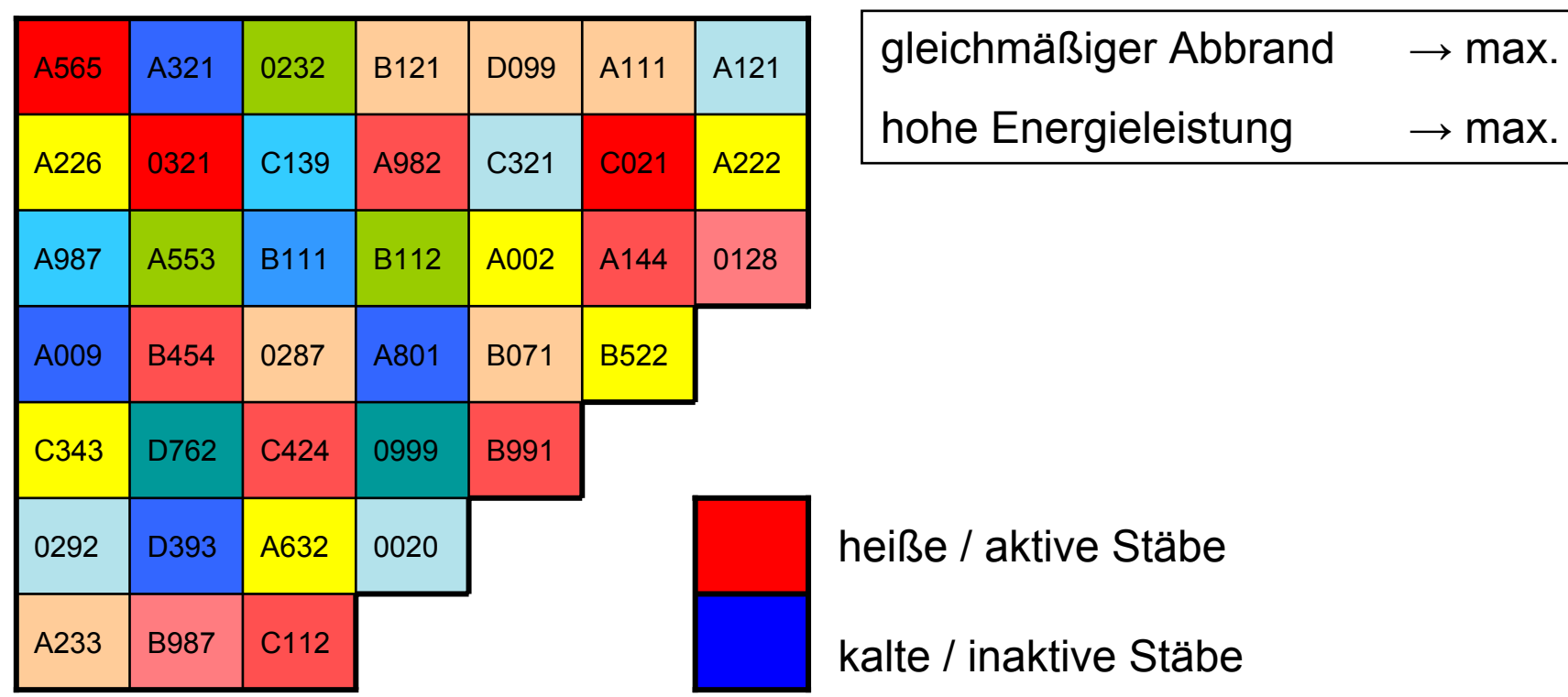

**Beispiel: Brennstabwechselproblem (1994f.):**

Brennstabauswahl, -position und –orientierung  $\longrightarrow$  Simulator Simulator rechnet ... (damals ca. 60s)  $\rightarrow$  Ausgabe: 2 Werte

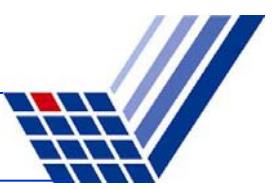

## **mehrfache Zielsetzung:**

Was bedeutet hier "optimal"?

- **1 Ziel**: Lösung x\*, so dass f(x\*) kleinster/größter Wert
- **2 Ziele** : Lösung x\*, so dass f(x\*) … ?

Problem: unvergleichbare Lösungen Bsp:  $\begin{pmatrix} 3 \\ 6 \end{pmatrix} \preceq \begin{pmatrix} 4 \\ 7 \end{pmatrix}$  und  $\begin{pmatrix} 3 \\ 6 \end{pmatrix} \preceq \begin{pmatrix} 3 \\ 7 \end{pmatrix}$  aber  $\begin{pmatrix} 3 \\ 6 \end{pmatrix} \parallel \begin{pmatrix} 2 \\ 7 \end{pmatrix}$ 

- $\Rightarrow$  neuer Optimalitätsbegriff nötig!
- ⇒ Pareto-Optimalität

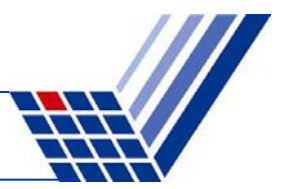

Was tun, wenn Physik / Chemie etc. des Prozesses unverstanden?

 $\Rightarrow$  kein Simulationsprogramm verfügbar!

#### **Ansatz:**

Optimierung am realen Objekt!

**Beispiel:** Zweiphasendüse (Schwefel, 1968)

Hochgeschwindigkeitdüse, turbulente Strömung, physikalisch nicht modellierbar

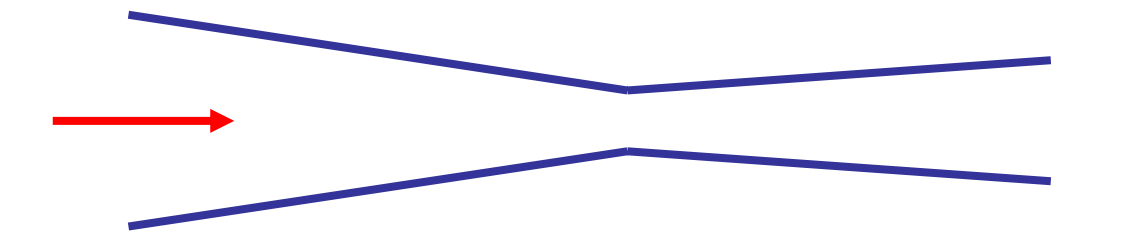

maximiere **Wirkungsgrad** 

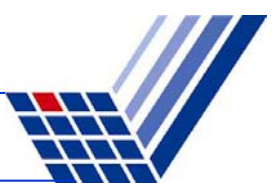

#### **Versuchsaufbau:**

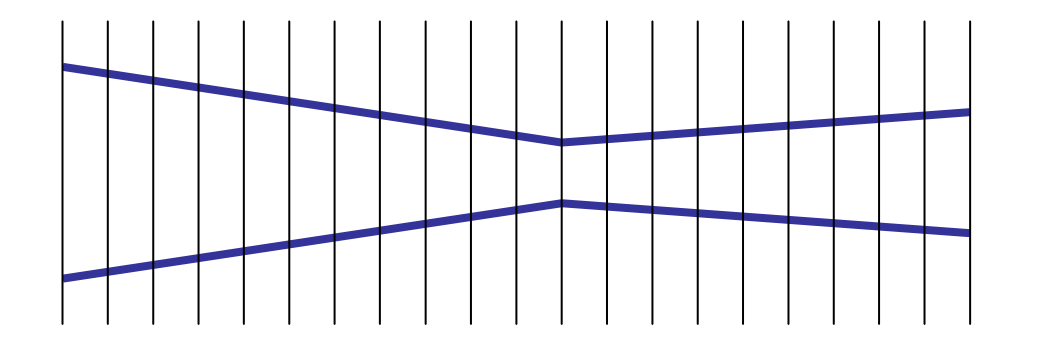

Herstellung verschiedener konisch geformter Teilstücke / Segmente

Form des Düsenteilstücks ist Entscheidungsvariable

Auswahl von Düsenteilstücken Zusammenspannen Wasserdampf unter hohem Druck durch Düse wasseruampi unter nonem Druck durch Duse<br>Wirkungsgrad **messen!** 

#### **Das reale Objekt:**

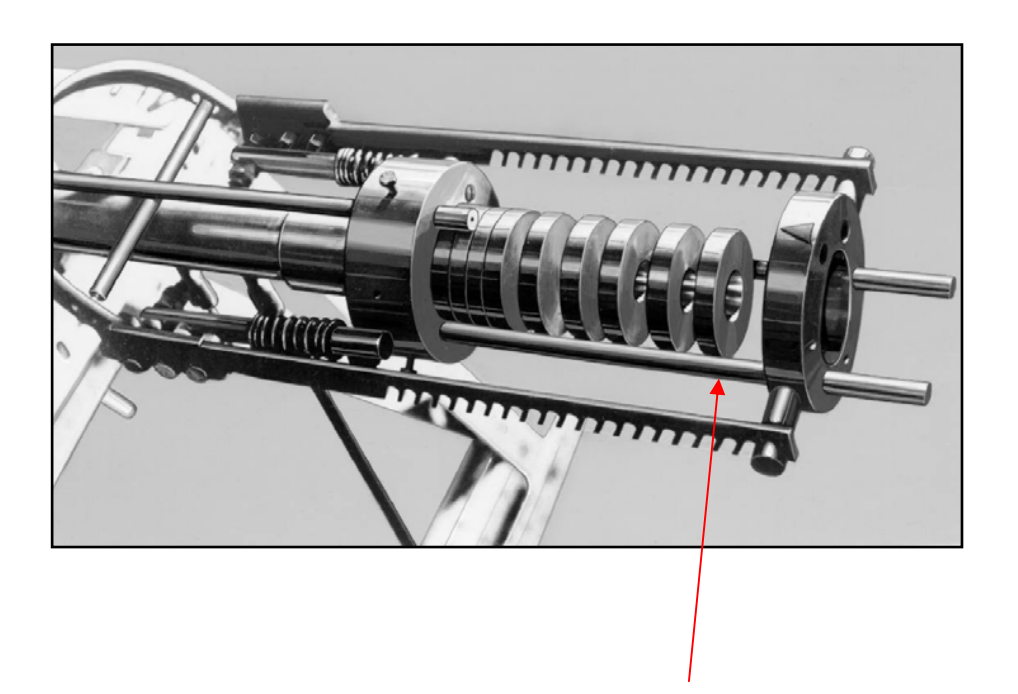

Segment

**Startlösung:**

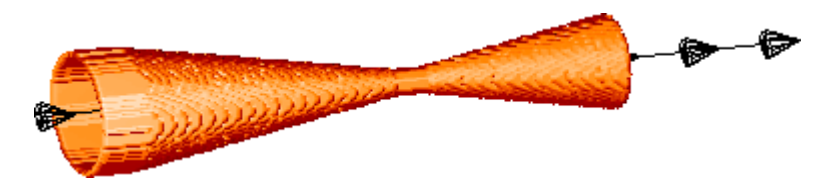

#### **Optimierte Lösung:**

(nach 45 Verbesserungen)

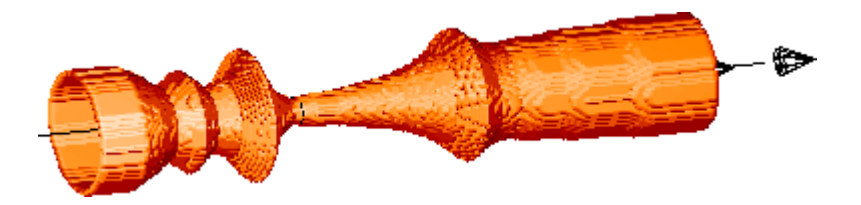

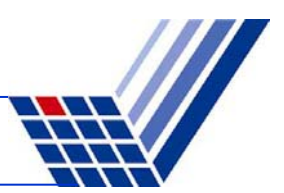

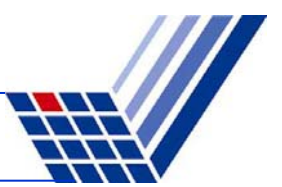

#### **Video:**

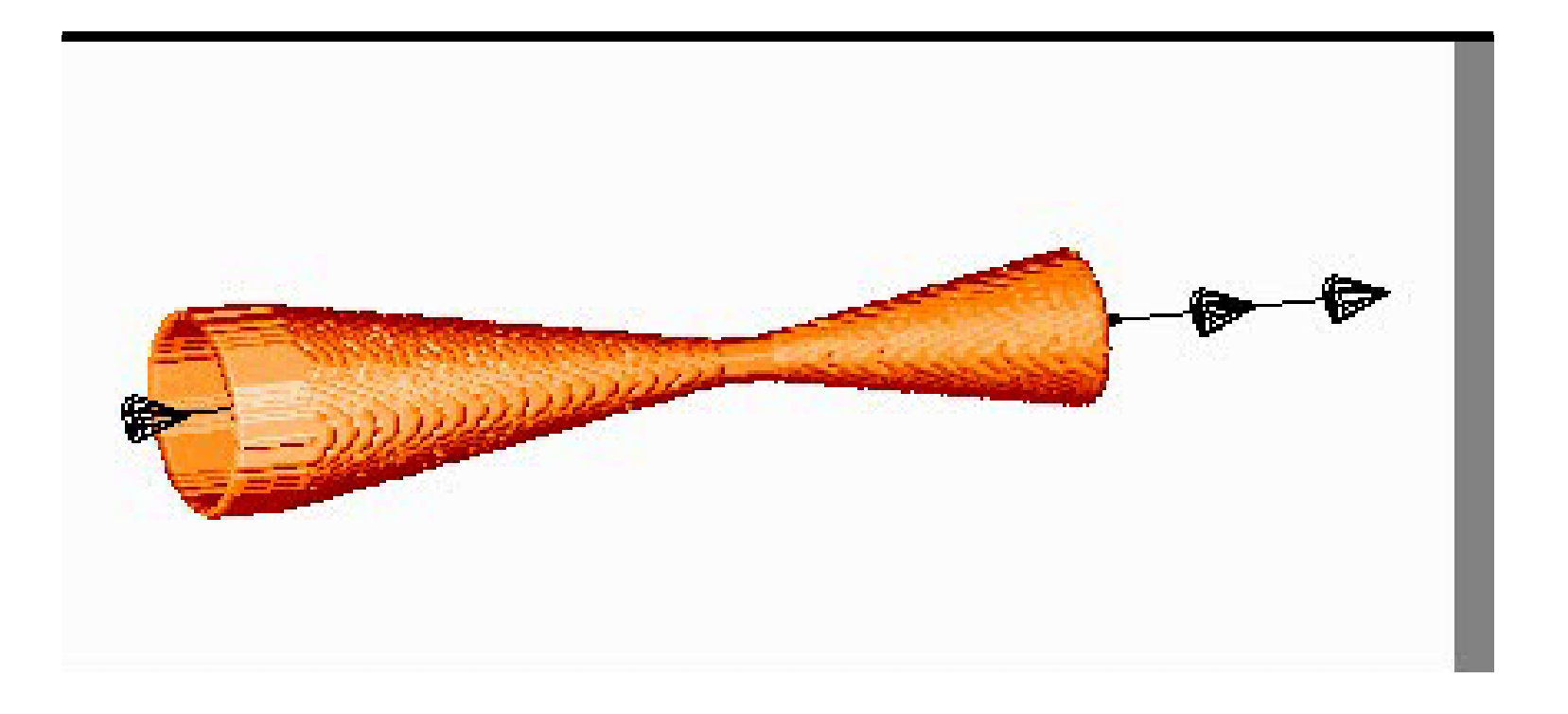

## **Neueres Beispiel: Humanoider Roboter soll laufen lernen!**

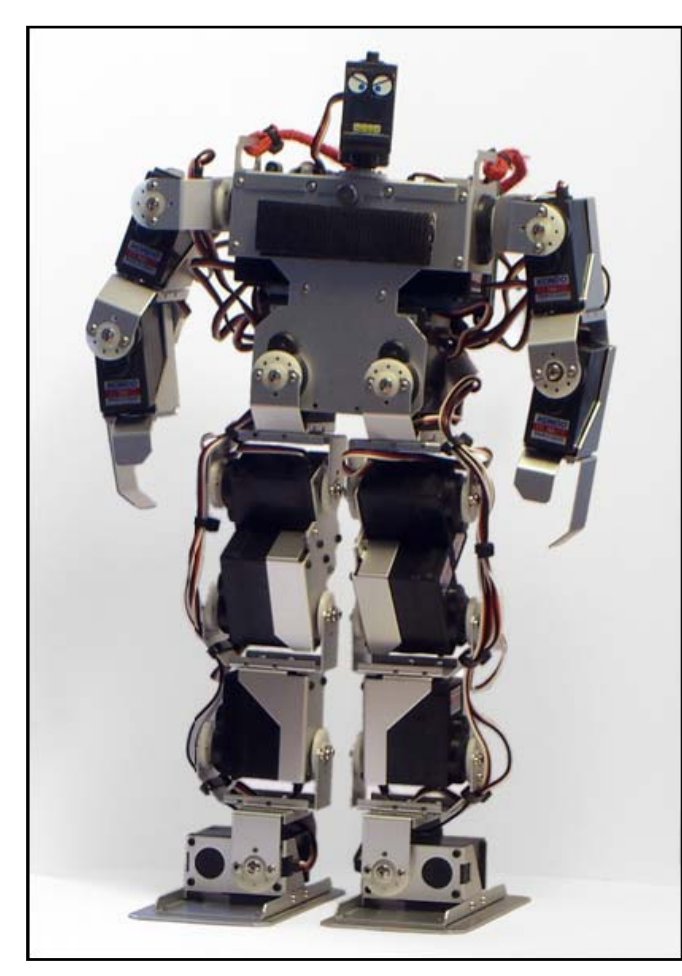

Modell:

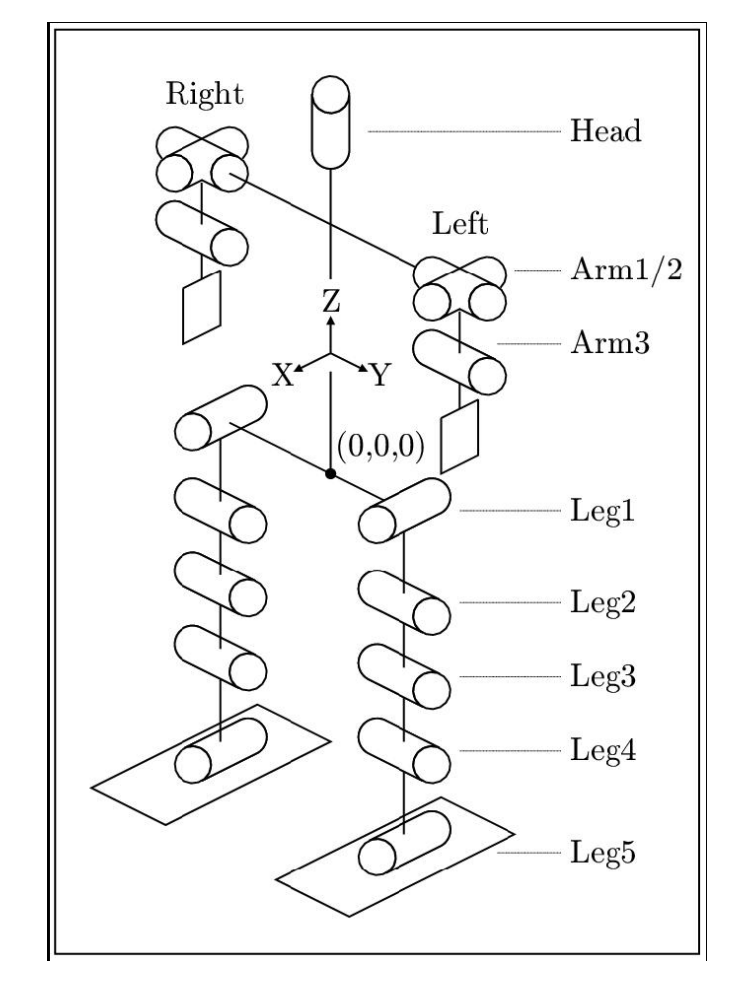

Kondo KHR-1

Rudolph: PO (WS 2007/08) • Kap. 1: Einleitung 12

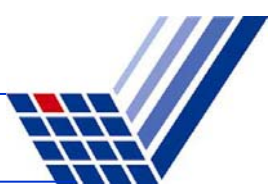

#### **Ansatz:**

• Physikalisches Modell des Laufens aufstellen

Parametrisiert: Wie hoch Fuß heben? Wie weit Arm schwingen? etc.

- Simulationsprogramm *("Walking Engine")*
- Optimieralgorithmus variiert Parameter
- Optimalitätskriterium: Laufgeschwindigkeit (aus Simulation)

*Nach Optimierung:*

Parameter in den realen Roboter laden …

**… und er fällt um, läuft schief, läuft langsam.**

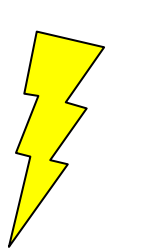

## **Warum?**

Modell und Simulation zu ungenau!

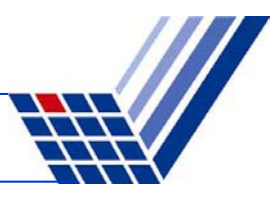

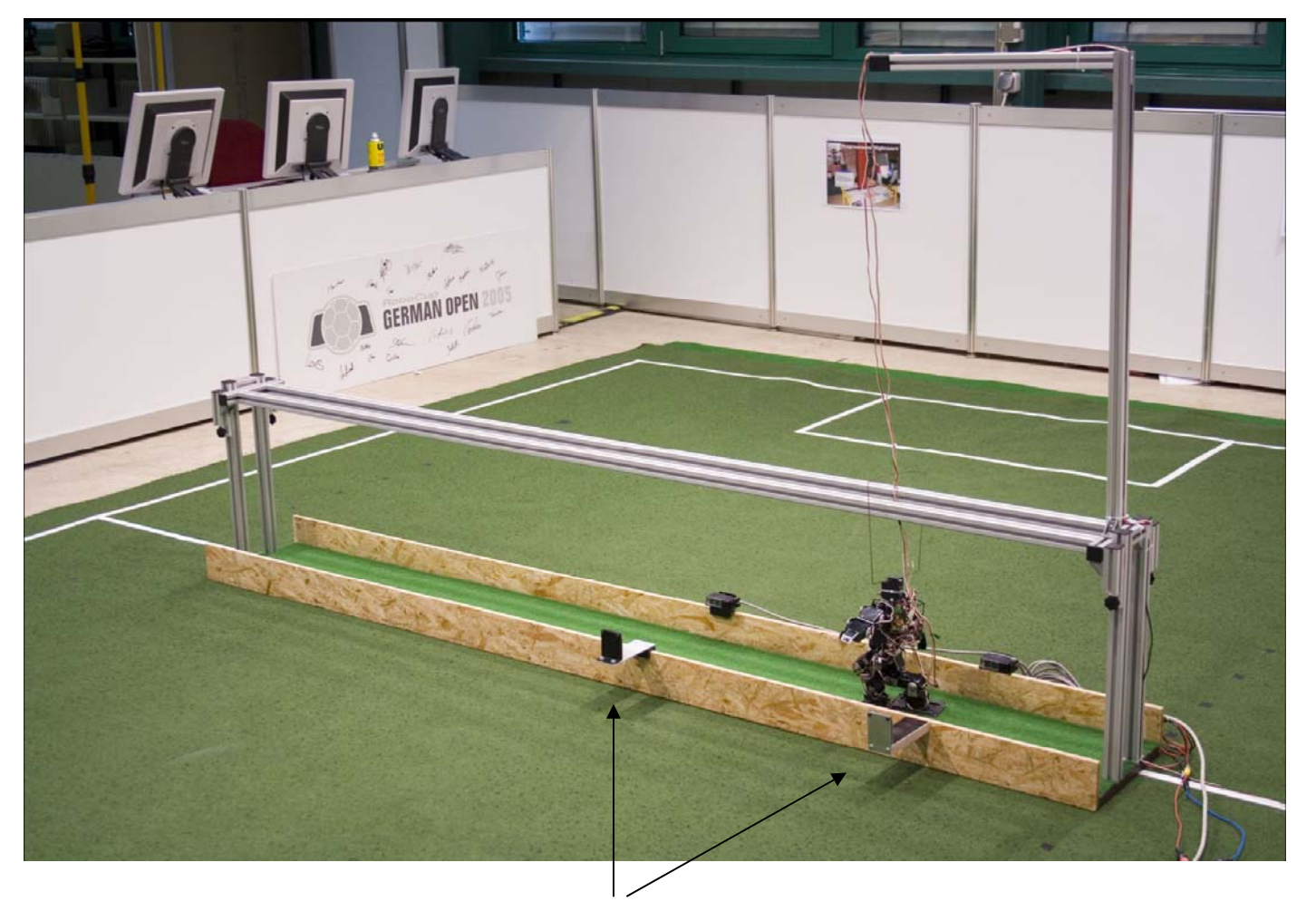

### **Aufbau:**

- 1. Optimierer variiert Parameter
- 2. Download zum Robo
- 3. Läuft …
- 4. Qualität = Zeit zwischen Lichtschranken

#### Lichtschranken

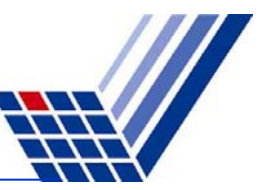

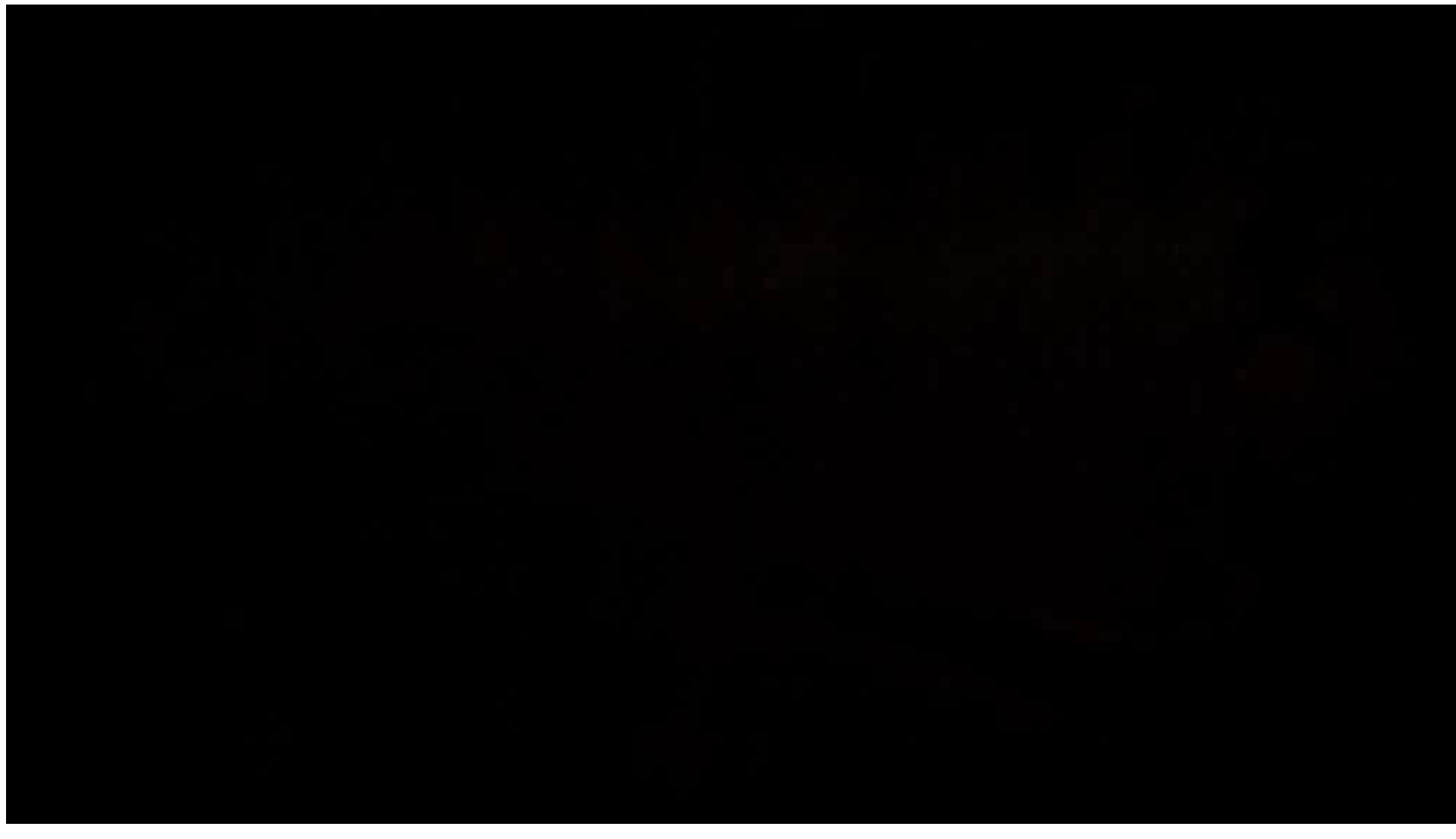

© Ralf Kosse: Diplomarbeit, Uni Dortmund, FB Informatik, IRF + LS11, September 2006.

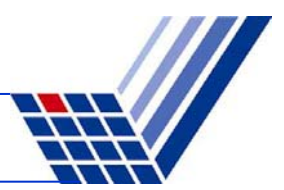

Was ist zu beachten, wenn Parameter des Problems **stochastisch**?

 $f(x) = c_1 x_1 + c_2 x_2$  mit A'x ≤ b

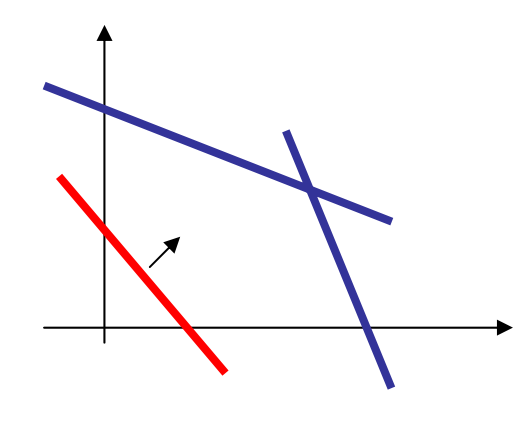

 $f(x) = z = const.$ 

- Wenn c<sub>i</sub> in f( $\cdot$ ) Zufallsvariable (Zva): ⇒ f(·) Zva
	- ⇒ Steigung zufällig
- Wenn Parameter in A und/oder b Zva:
	- $\Rightarrow$  zulässiger Bereich zufällig
	- ⇒ zulässige (ggf. optimale) Lösung wird unzulässig!

Optimalitätsbegriff?

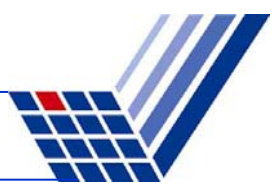

Was kann man tun, wenn Parameter **zeitabhängig**?

 $\Rightarrow$  das Optimum wandert im Raum!

- Optimum folgen …
- Optimum vorhersagen …

**Optimalitätsbegriff?**